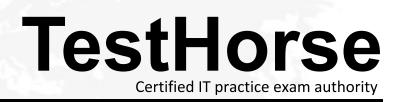

Accurate study guides, High passing rate! Testhorse provides update free of charge in one year!

## Exam : HP3-X12

## Title : HP Retail Point of Sales Solutions

## Version : Demo

1. Which setup utility menu would you use to configure the SATA settings for an HP ap5000 AiO POS System?

- A. Power menu
- B. Security menu
- C. Advanced menu
- D. Storage menu

## Answer: C

2.You can damage the Vacuum Fluorescent Display on an HP ap5000 AiO POS System if you mistakenly connect it to which port?

- A. COM1 port
- B. COM2 port
- C. COM3 port
- D. COM4 port

Answer: C

3. How do you awaken an HP ap5000 AiO POS System from a low power (sleep) state? (Select Two.)

- A. Press any keyboard key
- B. Move the mouse-E1
- C. Press the power button.
- D. Touch the touchscreen.
- E. Press Ctrl/S.

Answer: C, D